**AutoCAD Crack Patch With Serial Key**

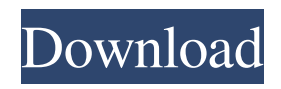

**AutoCAD Incl Product Key Free**

The Autodesk name was chosen in 1999, when Autodesk acquired Micrografx Inc. History AutoCAD was introduced in 1982 as a desktop CAD application running on Windows. In 1989, the first self-contained version for Sun was released. In 1991, AutoCAD was ported to the Mac

platform, and in 1992 it was ported to Mac OS Classic. In 1993, AutoCAD was ported to the Atari ST. In 1994, the first version available on the Unix platform was released. In 1995, AutoCAD was ported to the Atari Falcon. In 1996, AutoCAD was ported to the C64. In 1997, AutoCAD was ported to Symbian. In 1999, Autodesk acquired Micrografx and renamed AutoCAD to AutoCAD/Map 3D. In 2000, AutoCAD for Windows was released for Windows 3.1 and

Windows 95, but did not run on Windows NT. The Windows version was subsequently released in 2001 with Windows NT and Windows 2000 support. In 2001, the first version available for the mobile devices (portable version) was released. In 2004, the first version available for the web was released. In 2005, the web version of AutoCAD was released. In 2006, the first version for Linux was released. In 2007, the first version for Mac OS X was released. In 2009, the

first version for the iPad was released. In 2009, AutoCAD started supporting 32-bit for the Windows version and Linux. In 2010, AutoCAD Web was released for Windows, Mac, iPad, Android, and iOS. In 2010, the first version to support the Windows and Linux in 64-bit. In 2011, the first version to support Microsoft Windows Vista. In 2011, the first version to support Microsoft Windows 7. In 2011, the first version to support Mac OS X Lion. In 2011, the first version

to support Linux Ubuntu 11.10. In 2012, the first version to support Microsoft Windows 8. In 2013, the first version to support Microsoft Windows 8.1. In 2013, the first version to support Windows 7 and Windows 8.1. In 2014, the first version to support Microsoft Windows 10. In 2015, the first

**AutoCAD Activation Key [Win/Mac]**

Specialty features In addition to its strength as a standard design tool,

AutoCAD Download With Full Crack is also suited for a variety of special types of design, including aircraft and spaceflight design, electrical design, architectural design, mechanical design, information visualization, and CNC machine and laser cutting simulation. Air and space design Aircraft design and manufacturing is the most important use of the AutoCAD Torrent Download program. With the ability to import files from other CAD programs, such as Altair

3D, Inventor and SolidWorks, AutoCAD For Windows 10 Crack can be used as a component for an integrated CAD environment. AutoCAD Full Crack is a vital tool for analysis, design, drafting, and printing of the aircraft parts. Aerospace applications include aircraft parts and assemblies, rocket parts and assemblies, ships, space vehicles, as well as airfield data, landing gear, wind turbines and robotics See also Autodesk Data Design Standard

Autodesk DWG Viewer Autodesk Navisworks Autodesk Revit Autodesk 3ds Max AutoCAD Free Download Feature for example the following Autodesk product group: Architecture, Electrical, Mechanical, Machinery, Civil, Landscape Architecture, Land Development, Landscape & Recreation, Automotive, Home Automation, Entertainment Technology, Tools & Processes, Advanced Technology, Industrial Systems, Transportation, Advanced

Packaging, Structural Engineering. References External links Official Autodesk website Autodesk AutoCAD - AutoCAD on Autodesk's Website Autodesk AutoCAD -- Developer Portal Category:AutoCAD Category:Software development process Category:Computer-aided design software Category:Digital lighting designQ: Bash: how to make it more portable? I know that if you know how to do it in bash, it will work everywhere. So, how can I make my

bash script more portable? I'm not referring to using POSIX compliant shells. I want to make it run in any environment. So it should run in the system with POSIX compliance, on AIX, Solaris, etc. Thanks. A: Make it easy on yourself, and use POSIX-style tools. #!/bin/sh # just make up any name read -t 10 -r -n1 printf 'This is me now: %s ' "\$USER" a1d647c40b

Select your project and press the "Create new project" button How to generate a project: Select your project, press the "Project" button After you do this, select your "AutoCAD version" and press the "Autocad" button Note: If you are not able to generate a new project, please see this. Autocad 2017 Keygen Link: Autocad 2016 Keygen Link: Autocad 2019 Keygen Link: Autocad 2018 Keygen Link: Autocad

2017 for free Link: Autocad 2020 for free Link: Autocad 2021 for free Link: Autocad 2020 Keygen Link: Autocad 2017 for free Link: Autocad 2018 for free Link: Autocad 2019 for free Link: Autocad 2020 for free Link: Autocad 2021 for free Link: How to use the cracks Install Autodesk Autocad and activate it. Select your project and press the "Create new project" button How to generate a project: Select your project, press the "Project" button After you do this, select your

## "AutoCAD version" and press the "Aut

**What's New in the AutoCAD?**

Drop down menu of commands to open windows and edit objects. Quickly browse to open and view objects you may need to edit. (video: 3:22 min.) Drawing tool tabs at the top of your drawings. Put the tools you use most frequently at the top of your drawing. You can drag and drop the tools to re-order them as you like. (video: 3:21 min.) Task Panels in the

right-click menu. A set of task panels is always available in the right-click menu. Use the Panels tool to customize the task panels and control the order in which they are displayed. (video: 1:51 min.) Refactor: Reference architecture with architectural elements from your cloud-based repository. (video: 1:35 min.) Take advantage of the ability to more easily reuse assets you create in the cloud. (video: 1:25 min.) Drafting tools in DesignCenter. (video: 1:09 min.) Add annotations to shape groups.

Add notes to shape groups or annotations to a line that is not drawn yet. (video: 3:25 min.) Save your drawings as a new PDF or web-based drawing. (video: 1:37 min.) Groups: Reference architecture with architectural elements from your cloudbased repository. (video: 1:35 min.) Create precise rectangle, line and area groups with control over their shape and location. (video: 1:42 min.) Add reference drawings to groups with the drag-and-drop Refactor tool. (video:

2:08 min.) Open existing groups with the Clone tool. (video: 1:28 min.) Snap to and hold out feature points. (video: 1:18 min.) Create a shape based on the current location of the mouse pointer, or select it based on the current location of your drawing tool. (video: 2:21 min.) Insert a shape into any group or annotation. (video: 1:36 min.) Fit a group to its AutoCAD object. (video: 1:22 min.) Create a new group from an existing AutoCAD object, the Shape tool, or the Clone tool. (video:

## 1:24 min.) Thematic sets:

You're running on a Windows PC with at least 1.7GB of RAM and at least 1.8GB of free disk space. You're running the Unity version 3.3.9 (or higher) version and all of the unitywebapps-\* packages. You're running the Chrome browser on your computer. You're using a Chrome version greater than 52. You're using Chrome with the SOCKS proxy set to your computer. You're using a network

## connection that